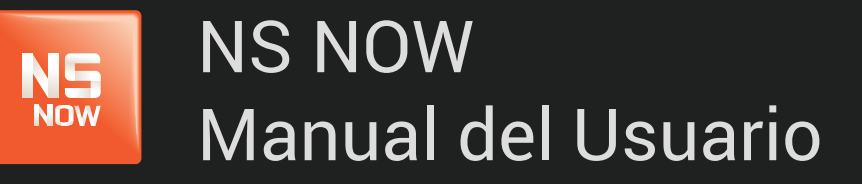

*Error: 6021*

Nuevo Siglo Av. Luis P. Ponce 1529 - Montevideo, Uruguay. Tel.: 1715 - www.nuevosiglo.com.uy

# Error 6021

## ÍNDICE

NS<br>Now

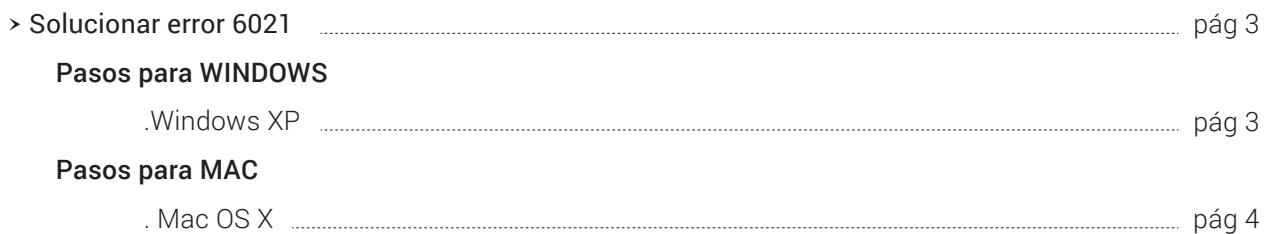

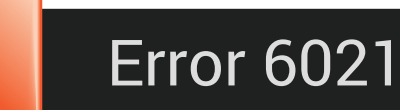

**NOW** 

El error que ves está relacionado con el complemento Silverlight que NSNOW utiliza para reproducir películas y series en tu computadora.

A menudo, este error se debe a una de dos cosas:

- Un aspecto de la configuración de tu computadora impide que Silverlight almacene los archivos que necesita para reproducir la película o la serie.
- Un problema con el complemento Silverlight.

Para solucionar este error, sigue los pasos que se describen más abajo para **o mundo de la construcción de la construcción de la construcción de la construcción de la construcción de la construcción de la construcción de l** 

WINDOWS O MAC

## PASOS PARA WINDOWS

WINDOWS XP

#### Asegúrate de usar Windows XP SP2 o superior.

- 1. Mantén presionada la tecla Windows y toca la letra R.
- 2. Escribe winver y selecciona Aceptar (OK).
- Si la versión es Service Pack 1 o no indica ningún service pack, deberás consultar con el fabricante 3. de tu computadora sobre cómo actualizar a Windows XP Service Pack 2 o superior.

## PASOS PARA MAC

## Soluciona problemas del navegador

#### 1. Borrar las cookies del navegador

*Es posible que el navegador tenga referencias a un parámetro desactualizado o dañado del archivo de cookies.*

- Ejecutar Ccleaner para limpiar todos los archivos temporales de los navegadores 1.A. varios que el usuario posea.
- 1.B. Selecciona la página de inicio de NSNOW y, luego, Iniciar sesión para iniciar sesión y reproducir la película o la serie.
- 2. Reinicia el navegador

*En algunos casos, reiniciar el navegador permite resolver este problema.*

2.A. Cierra el navegador, reinícialo y reproduce la película o la serie nuevamente.

### 3. Intenta usar otro navegador

*Es posible que una extensión o un complemento del navegador provoque el error. Intenta reproducir la película o la serie en otro navegador.*

> 3.A. Si no puedes reproducir la película o la serie en diferentes navegadores,es posible que haya un problema con el complemento de Silverlight que utiliza wwwnsnow.com.uy